## Online Monitoring

• Test online monitoring at SNU

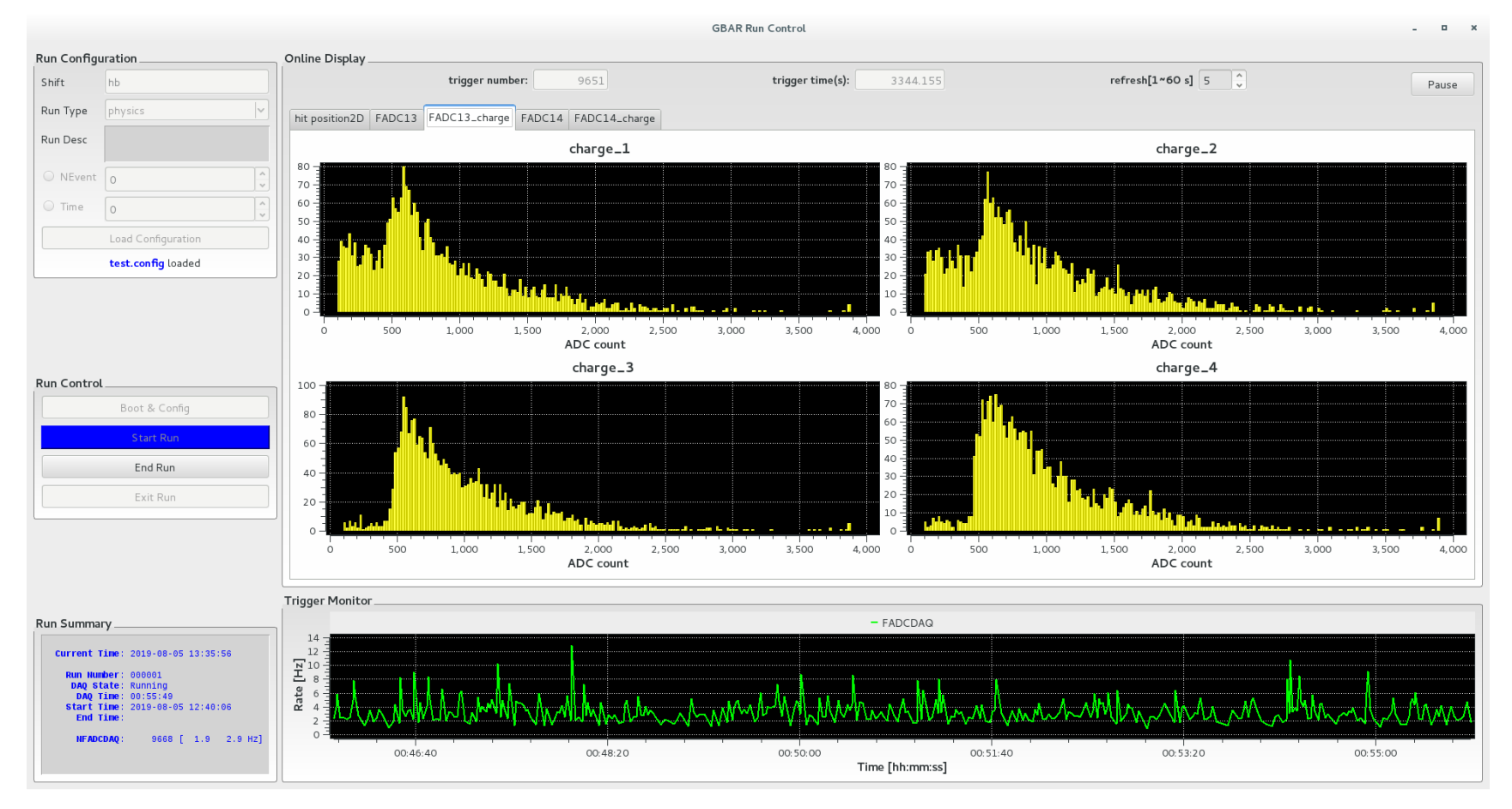

## Online Monitoring

- Add hit position information for a trigger.
- Hit position seeking uses linear inverse interpolation.

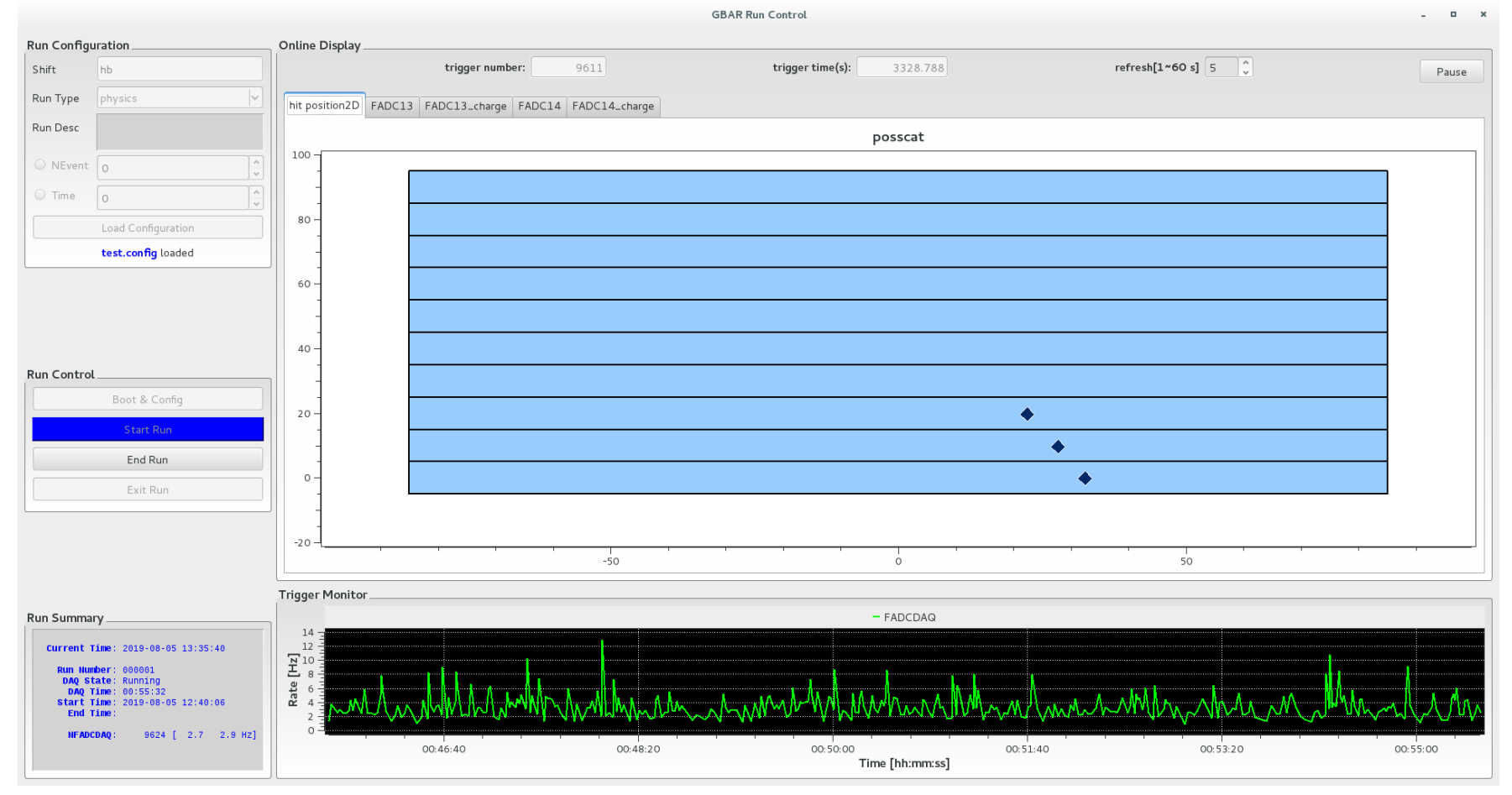